**FHV Vorarlberg University** of Applied Sciences

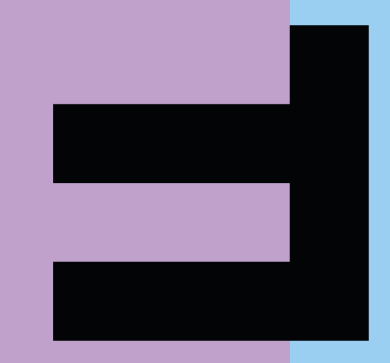

# **Herzlich willkommen!**

an der Fachhochschule Vorarlberg

#### **Agenda**

- Phasenmodell
- Recherche
- Wissenschaftliche Arbeit
- Wissenschaftliche Dokumentation

#### **Vorgaben und Hinweise**

- Website und Informationspool: [www.diplomarbeiten-bbs.at](https://www.diplomarbeiten-bbs.at/)
- In diesem Workshop schauen wir uns vor allem die Hinweise zur Durchführung der Arbeit an:
	- <https://www.diplomarbeiten-bbs.at/erstellung/durchfuehrungsphase>

# **PHASENMODELL**

#### **Phasenmodell**

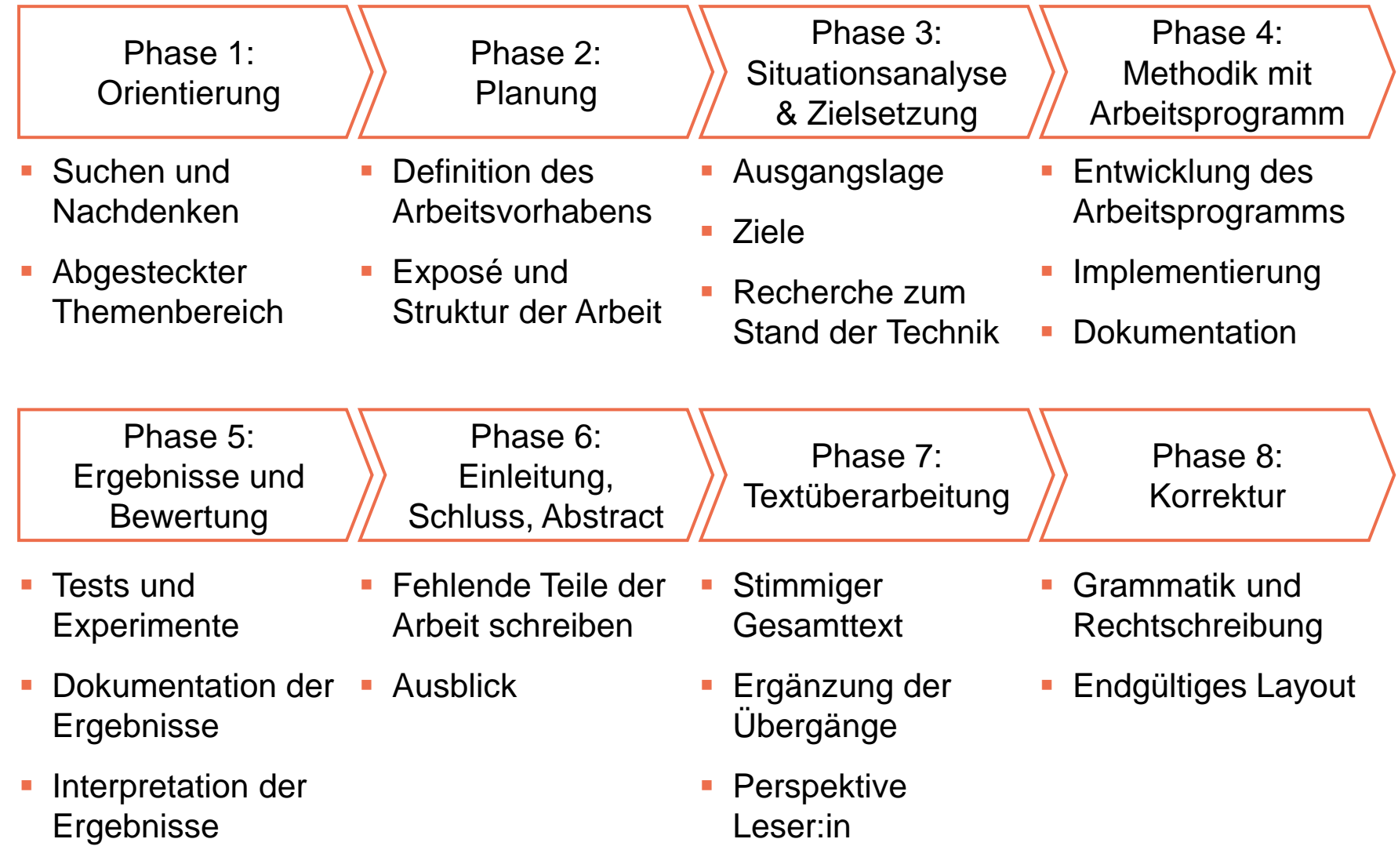

## **Zeitplanung**

- Diese 8 Phasen sind unterschiedlich lang, jede braucht ihre Zeit
- Zeitplanung von hinten beginnen (Abgabetermin 4 Wochen vor der schriftlichen Matura)
	- **Reserven vorsehen**
	- Ferienzeiten, Prüfungszeiten berücksichtigen
- Meilensteine vereinbaren mit Betreuungslehrperson
- **EXTER TEXTER TEXTER FIGURE 15 TEXTER** FIGURE **FIGURER**

#### **Phase 1: Orientierung Projektplanung und Themensuche**

- Typische Aufgaben/Projekte aus der Industrie/Wirtschaft
- Teams von 2-5 Personen, eine Arbeit pro Team, jede/jeder beschreibt seinen Teil, der Rest (Abstract, Einleitung, Zusammenfassung) wird gemeinsam erstellt.
- Mögliche Aufgabenverteilung
	- Konstruktion
	- Programmierung
	- Dokumentation/Layout
	- Präsentation

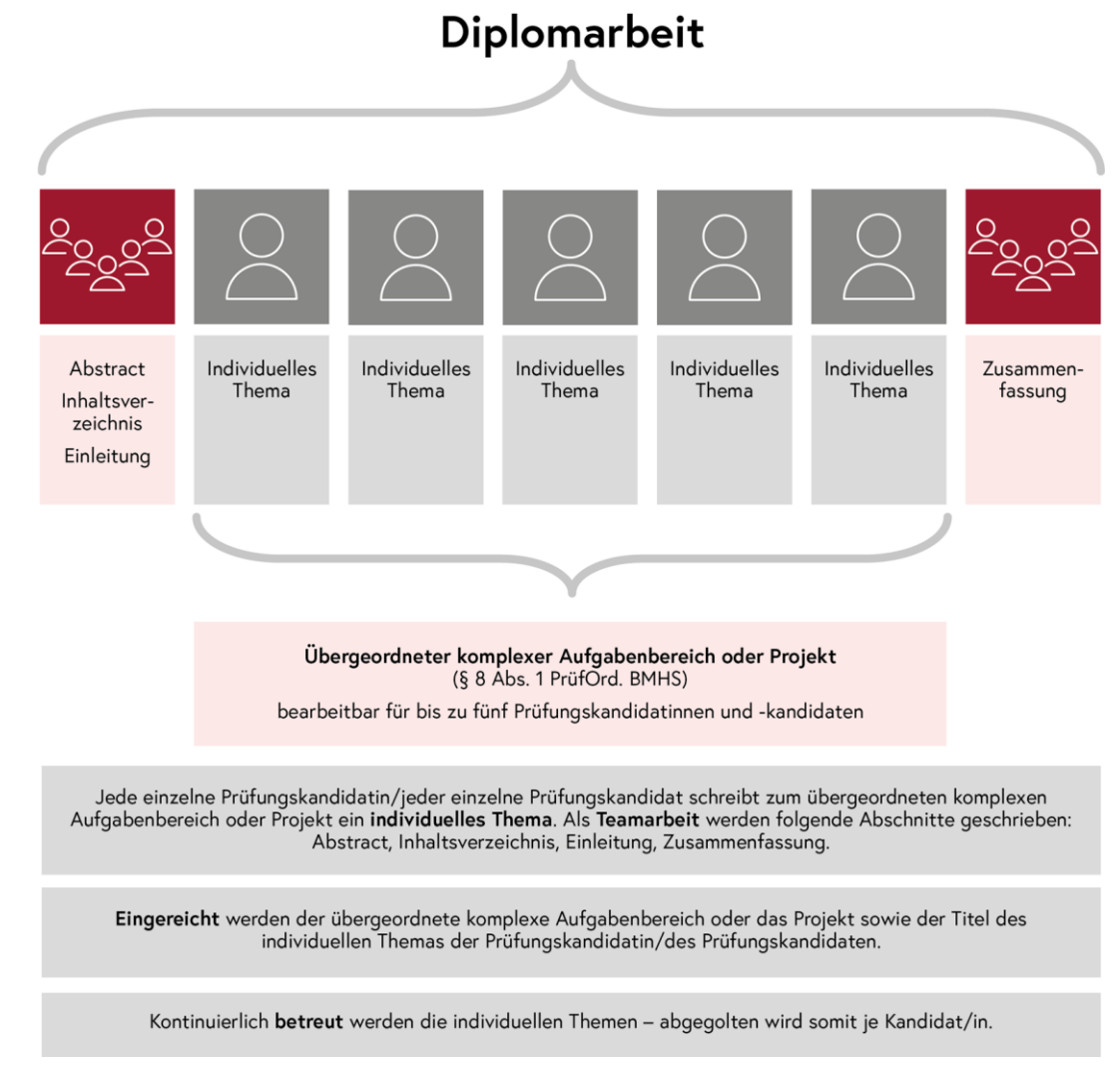

Quelle: <https://www.diplomarbeiten-bbs.at/abschlussarbeit-und-diplomarbeit/abschlussarbeit-und-diplomarbeit-allgemeine-infos>

#### **Phase 2: Planung**

- Erste Literaturrecherche
- Eingrenzen der Problemstellung
- Definition der Projektart
- Festlegung der Forschungsfrage/Methoden und des Ansatzes
- Abstimmung mit den Auftraggebern
- Zeitplanung und Aufteilung der Schwerpunkte
- Abstract/Exposé und kommentiertes Inhaltsverzeichnis erstellen

#### **Phase 3: Situationsanalyse und Zielsetzung**

#### ■ Situationsanalyse

- Vergleichbar mit medizinischer Diagnose oder Lagebeurteilung
- Typischerweise vom Standpunkt der Praxis aus, unterstützt durch Literaturrecherche
- Nicht nur Sammlung von allem was zum Thema passt: suchen, speichern, formulieren, evaluieren
- Strukturieren und in Zusammenhang bringen, was man gefunden hat
- Rohfassung des Texts: Konzentration auf zentrale Aussagen und Struktur
- Zielsetzung
	- Ausgehend von der Situationsanalyse werden die eigenen Ziele in präzisen Worten formuliert
	- Anforderungen (Requirements) und Nicht-Ziele sind definiert

# **RECHERCHE**

#### **Recherche**

- Welche Arten von Literatur gibt es? Qualitätsunterschiede?
- Wie sucht man Literatur?
- Wie findet man Literatur?
- Wie liest man Literatur?
- Wie speichert man die Information?

# **Mögliche Quellen**

- **Wissenschaftliche Literatur**
	- (gedruckte) Bücher
	- eBooks/Journals
	- Zeitschriften
	- Forschungs- und Konferenzberichte

Vorsicht Glaubhaftigkeit: zb. Wikipedia, Herstellerwebsites **[https://en.wikipedia.org/wiki/Wikipedia:List\\_of\\_hoaxes\\_on\\_Wikipedia](https://en.wikipedia.org/wiki/Wikipedia:List_of_hoaxes_on_Wikipedia)**

- **Inhaltsanalyse**
- **Experimente**
- **Befragungen**

#### **Literaturverzeichnis und Quellenangaben**

- Warum?
	- Zusammenhang zwischen Beleg und Literaturverzeichnis
	- Offenlegung aller notwendigen Informationen
	- Leser: innen sollen die Werke problemlos finden können
- Was ist zu beachten?
	- Einheitliche Form in der gesamten Arbeit
	- Quellen müssen zitierbar sein (siehe 6.3.3.2.3 S.27 in der Handreichung)
	- Quellen eindeutig identifizierbar

### **Empfohlenes Belegsystem**

Aus dem Leitfaden: Formalkriterien wissenschaftlicher Arbeiten von Brigitte Mayer: Kurzbeleg: Autor-Jahr-System im Text

- (Name Erscheinungsjahr, S. Seitenangabe)
- Bsp: "… es gäbe immer einen guten Grund, früher mit ihr anzufangen." (Burke 1998a, S.11)
- Wie Hansen (2000, S.39) bemerkt, gilt der Begriff …

Literaturangaben: Name, Vorname (Erscheinungsjahr): Titel, Untertitel. Auflage. Erscheinungsort: Verlag.

- Burke, Peter (1998a): Eleganz und Haltung. Die Vielfalt der Kulturgeschichte. Berlin: Wagenbach
- Schulte, Christof (1999): Logistik. Wege zur Optimierung des Material- und Informationsflusses. 3. überarb. u. erw. Aufl. München: Vahlen.

**ZOTERO verwenden – nimmt einem hier viel Arbeit ab!**

## **Zotero**

- **<https://www.zotero.org/>**
- Freies, einfaches Tool das bei der Sammlung, der Organisation, beim Zitieren und beim Teilen hilft.
- Online Version oder installiertes Programm mit Firefox Plugin für Windows, Mac, Linux
- Zotero sammelt alle Recherche-Ergebnisse in einem einzelnen, suchbaren Interface. Man kann PDFs, Bilder, Audio und Video Dateien, Snapshots von Webseiten und alles andere speichern. Zotero erstellt einen automatisch Volltext-Index des Inhalts der eigenen Bibliothek. Damit findet man schnell, was man einmal gesammelt hat.
- [https://ilias.fhv.at/goto\\_ilias\\_fhv\\_at\\_crs\\_619876.html](https://ilias.fhv.at/goto_ilias_fhv_at_crs_619876.html)

## **Zotero im Browser**

Bücher, Artikel, Webseiten können direkt aus dem Browser in die eigene Zotero-Bibliothek übernommen werden

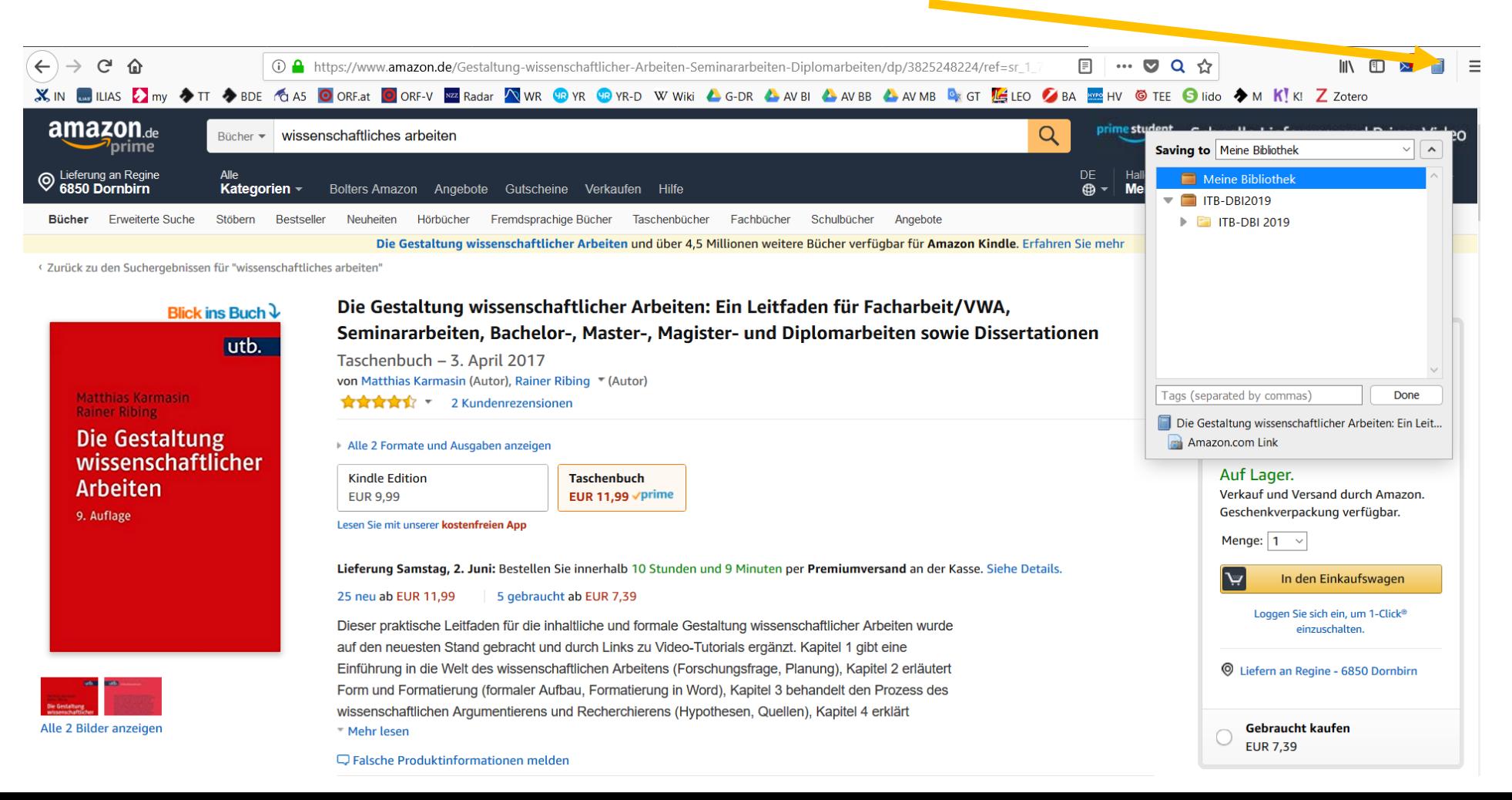

## **Zotero unter Windows**

Mit den Informationen auf der Amazon Webseite wurde automatisch ein Eintrag erstellt und in Zotero gespeichert. Daraus kann ein Literaturverzeichnis und eine Referenz im Text erstellt werden.

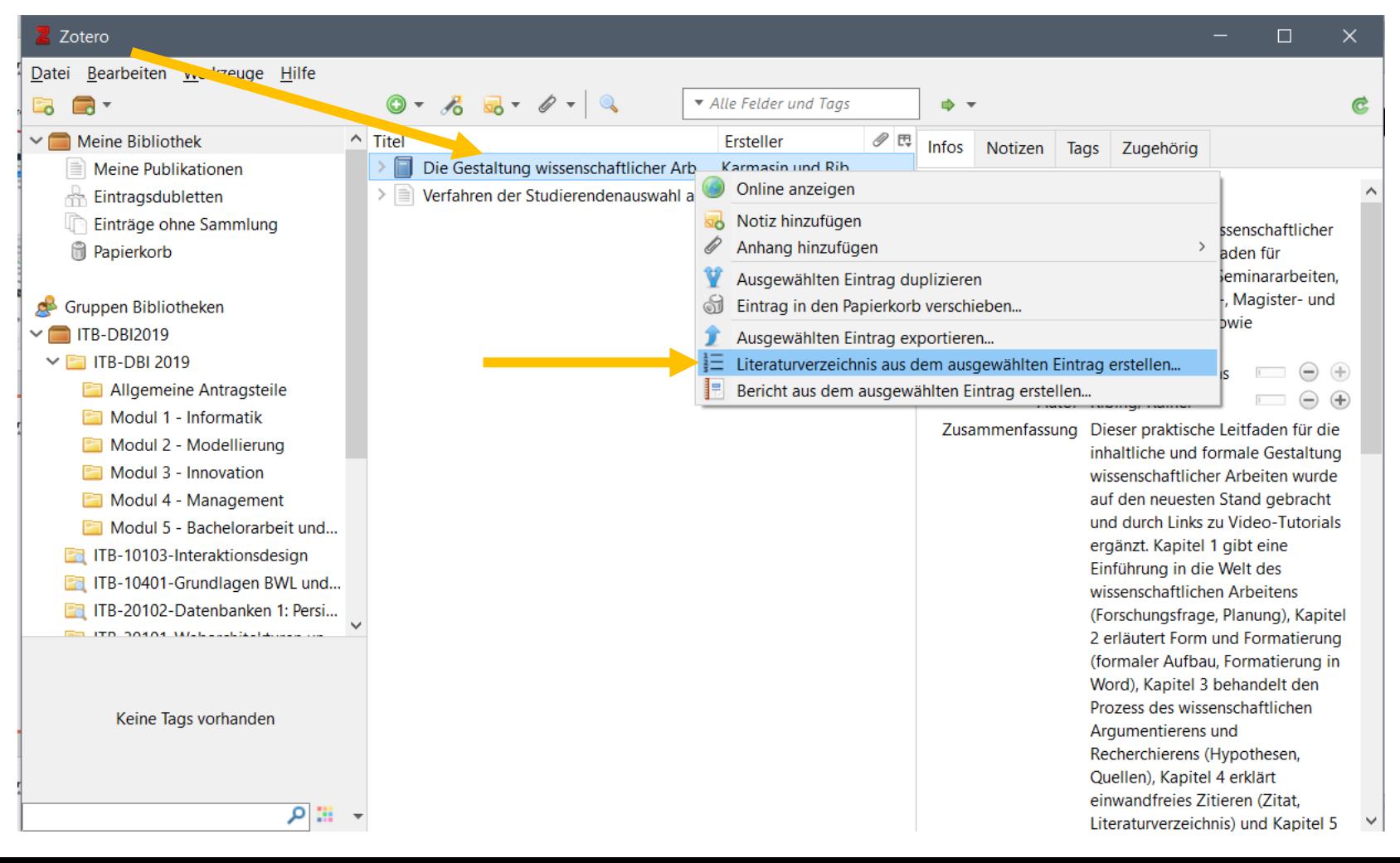

# **Zotero.org**

Über Zotero.org kann auch Online auf die Literatursammlung zugegriffen und diese auch mit anderen geteilt werden.

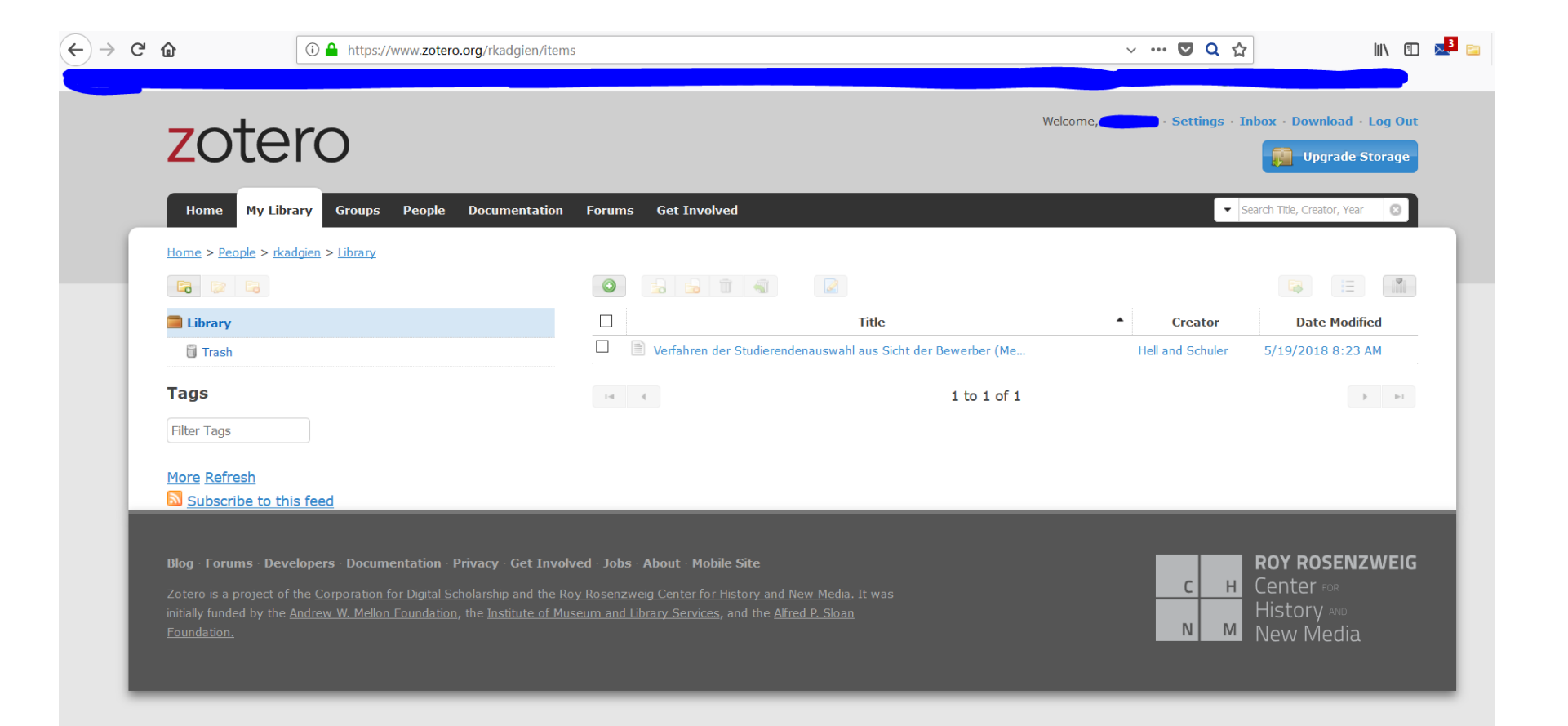

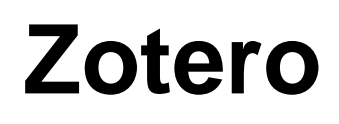

- Für die Einträge im Quellenverzeichnis gibt es einen eigenen, frei verfügbaren FHV-Style: FH Vorarlberg Autor-Jahr v2.0
- Diesen Style gibt es im Zotero-Style Repository: <https://www.zotero.org/styles> (Suche nach Vorarlberg, direkte Installation in Zotero)

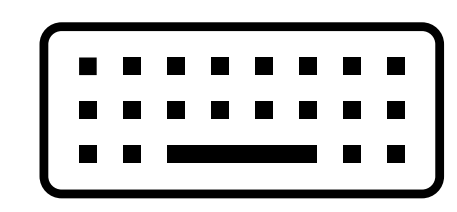

## **Beispiele Internetquellen**

- "Hypertext Markup Language" (2015): In: Wikipedia. Online im Internet: [http://de.wikipedia.org/w/index.php?title=Hypertext\\_Markup\\_Language&oldid=140854399](http://de.wikipedia.org/w/index.php?title=Hypertext_Markup_Language&oldid=140854399)  (Zugriff am: 21.04.2015).
- "SELF-Forum Umstellung auf Classic Forum 4.0 (Kopie) von Matthias Apsel, 24.03.2015 20:53 - SELFHTML Forum" (o. J.): SELF-Forum - Umstellung auf Classic Forum 4.0 (Kopie) von Matthias Apsel, 24.03.2015 20:53 - SELFHTML Forum. Online im Internet: [http://forum.selfhtml.org/self/2015/mar/24/umstellung-auf-classic-forum-4-punkt-0](http://forum.selfhtml.org/self/2015/mar/24/umstellung-auf-classic-forum-4-punkt-0-kopie/1635144#m1635144) [kopie/1635144#m1635144](http://forum.selfhtml.org/self/2015/mar/24/umstellung-auf-classic-forum-4-punkt-0-kopie/1635144#m1635144) (Zugriff am: 21.04.2015).
- "FH Offen 2015" (2015): FH Offen 2015 Online im Internet: [https://www.youtube.com/watch?v=IbvVmOcurvA&feature=youtube\\_gdata\\_player](https://www.youtube.com/watch?v=IbvVmOcurvA&feature=youtube_gdata_player)  (Zugriff am: 21.04.2015).

# **Plagiarismus**

Definition: *Ein Plagiat liegt vor, wenn Texte, Inhalte oder Ideen übernommen und als eigene ausgegeben werden. Dies umfasst insbesondere die Aneignung und Verwendung von Textpassagen, Theorien, Hypothesen, Erkenntnissen und Daten durch direkte, paraphrasierte oder übersetzte Übernahme ohne entsprechende Kenntlichmachung und Zitierung der Quelle und der Urheberin oder des Urhebers.* 

- Es gibt einen klaren Unterschied zwischen Zitaten und Plagiaten!
- Fremde Gedanken in der eigenen Arbeit sind kenntlich zu machen (siehe auch Eidesstattliche Erklärung)
- Laut Urheberrechtsgesetz ist die NUTZUNG von fremden geistigen Eigentum untersagt, nicht nur die Veröffentlichung.
- An der Fachhochschule Vorarlberg verwenden wir Turnitin ([www.turnitin.com](http://www.turnitin.com/)) um studentische Arbeiten auf Plagiate zu testen.
- Alle HTL-Diplomarbeiten werden bei der Abgabe ebenfalls automatisch einer Plagiatsprüfung unterzogen.
- Im Falle einer positiven Prüfung, würde das zur Aberkennung der Leistung führen.

#### **Verwendung KI-basierter Tools**

- [https://www.diplomarbeiten-bbs.at/sites/default/files/Handreichung-Verwendung-KI-basierter-](https://www.diplomarbeiten-bbs.at/sites/default/files/Handreichung-Verwendung-KI-basierter-Tools.pdf)[Tools.pdf](https://www.diplomarbeiten-bbs.at/sites/default/files/Handreichung-Verwendung-KI-basierter-Tools.pdf)
- Verantwortung für den Inhalt bleibt beim Verfasser:in: unabhängig davon, ob KI-Tools eingesetzt werden. Alle Informationen müssen eigenständig anhand vertrauenswürdiger Quellen überprüft werden.
- Hilfsmittel und Quellen sind anzugeben und korrekt zu zitieren. Wird eine KI-Anwendung genutzt, so ist diese kenntlich zu machen (siehe Zitierregeln).
- Bei Verwendung von KI-Tools müssen das Quellmaterial (d. h. welches KI-Tool verwendet wurde) und die Prompts (d. h. welche Eingaben gemacht wurden) eindeutig identifizierbar sein. Details zur Verwendung von KI-Tools sind im Literatur- und Quellenverzeichnis anzugeben.
- Arbeiten ohne vollständige und nachvollziehbare Kennzeichnung von Quellen und Hilfsmitteln sind als Plagiat und somit als Täuschungsversuch zu werten.

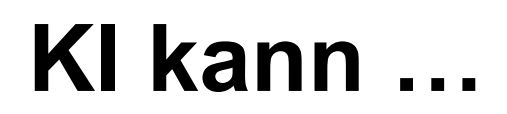

- unterstützen, neue Zugänge zu einem Thema zu finden oder unterschiedliche Perspektiven zu entwickeln und damit die Ideenfindung erleichtern.
- unterstützender Interaktionspartner im Rahmen von Konzepterstellung und Diskussion von Fragestellungen sein.
- Unterstützung bei der Recherchearbeit leisten und einen schnelleren Zugang zu Informationen ermöglichen.
- Hilfestellung bei der Gliederung der Arbeit bieten.
- helfen, Entwürfe oder Ideen für Texte zusammenzustellen, um den Schreibprozess zu unterstützen und Schreibblockaden zu lösen.
- dafür genutzt werden, fremdsprachige Quellen zu übersetzen und einzubeziehen.
- helfen, Formulierungen zu präzisieren und Fehler zu reduzieren.

### **KI Risiken …**

- KI kann fehlerhafte und verzerrte Antworten liefern.
- KI kann aktuelle und wissenschaftliche Quellen nicht ausreichend berücksichtigen.
- Durch KI kann es zu Datenschutzverstößen kommen.
- Durch KI kann die Urheberschaft nicht geklärt werden.
- Durch die Eingabe von persönlichen Angaben und Prompts werden Nutzerdaten gesammelt.

## **KI Zitierregeln**

- Kennzeichnung von KI-basierten Texten oder anderen KI-generierten Inhalten im Fließtext (Kurzzitat)
	- OpenAI's ChatGPT Sprachmodell; Prompts: persönliche Kommunikation; 22. Oktober 2023
	- OpenAI's ChatGPT Sprachmodell; Prompts: Konkrete Frage der Schüler: innen und Antwort auf die Frage angeben; 22. Oktober 2023
- Kennzeichnung von KI-basierten Texten oder anderen KI-generierten Inhalten im Literatur-/Quellenverzeichnis (Langzitat)
	- OpenAI's ChatGPT Sprachmodell; Prompts: N.N.; 22. Oktober 2023
	- OpenAI's ChatGPT Sprachmodell; Bitte beschreibe den Umgang mit textgenerierender KI bei Diplomarbeiten in maximal 150 Wörtern; Bitte gehe erklärend auf KI als Werkzeug ein; 22.10.2023
- Es empfiehlt sich, im Anhang der abschließenden Arbeit eine Tabelle anzulegen, in der die Prompts zur Darstellung der Gedankengänge gesammelt werden.

## **Eigenständigkeitserklärung**

Hiermit versichere ich, dass ich die vorliegende Arbeit selbstständig verfasst und keine anderen Hilfsmittel als die angegebenen benützt habe. Die Stellen, die anderen Werken (gilt ebenso für Werke aus elektronischen Datenbanken oder aus dem Internet) wörtlich oder sinngemäß entnommen sind, habe ich unter Angabe der Quelle und Einhaltung der Regeln wissenschaftlichen Zitierens kenntlich gemacht. Diese Versicherung umfasst auch in der Arbeit verwendete bildliche Darstellungen, Tabellen, Skizzen und Zeichnungen. Für die Erstellung der Arbeit habe ich auch folgende Hilfsmittel generativer KI-Tools \_\_\_\_\_\_\_\_\_\_\_\_\_\_\_\_\_\_(z. B. ChatGPT, Grammarly Go, Midjourney) zu folgendem Zweck verwendet: [Bitte hier Einsatzgebiet anführen.]. Die verwendeten Hilfsmittel wurden vollständig und wahrheitsgetreu inkl. Produktversion und Prompt ausgewiesen.

[Ort], [Datum]

[Unterschrift]

# **WISSENSCHAFTLICHE ARBEIT**

#### **Phase 4: Methodik mit Arbeitsprogramm**

- Verschiedene geeignete Methoden/Vorgehen/Prozesse/Algorithmen aussuchen und implementieren
- Vor- und Nachteile abwiegen
- Auswahl begründen, z.B. mit Kriterienkatalog und Matrix
- **Implementierung:** 
	- Umgebung festlegen (Software, Programmiersprache, Bibliotheken)
	- Dokumentation, Berechnungen, Zeichnungen

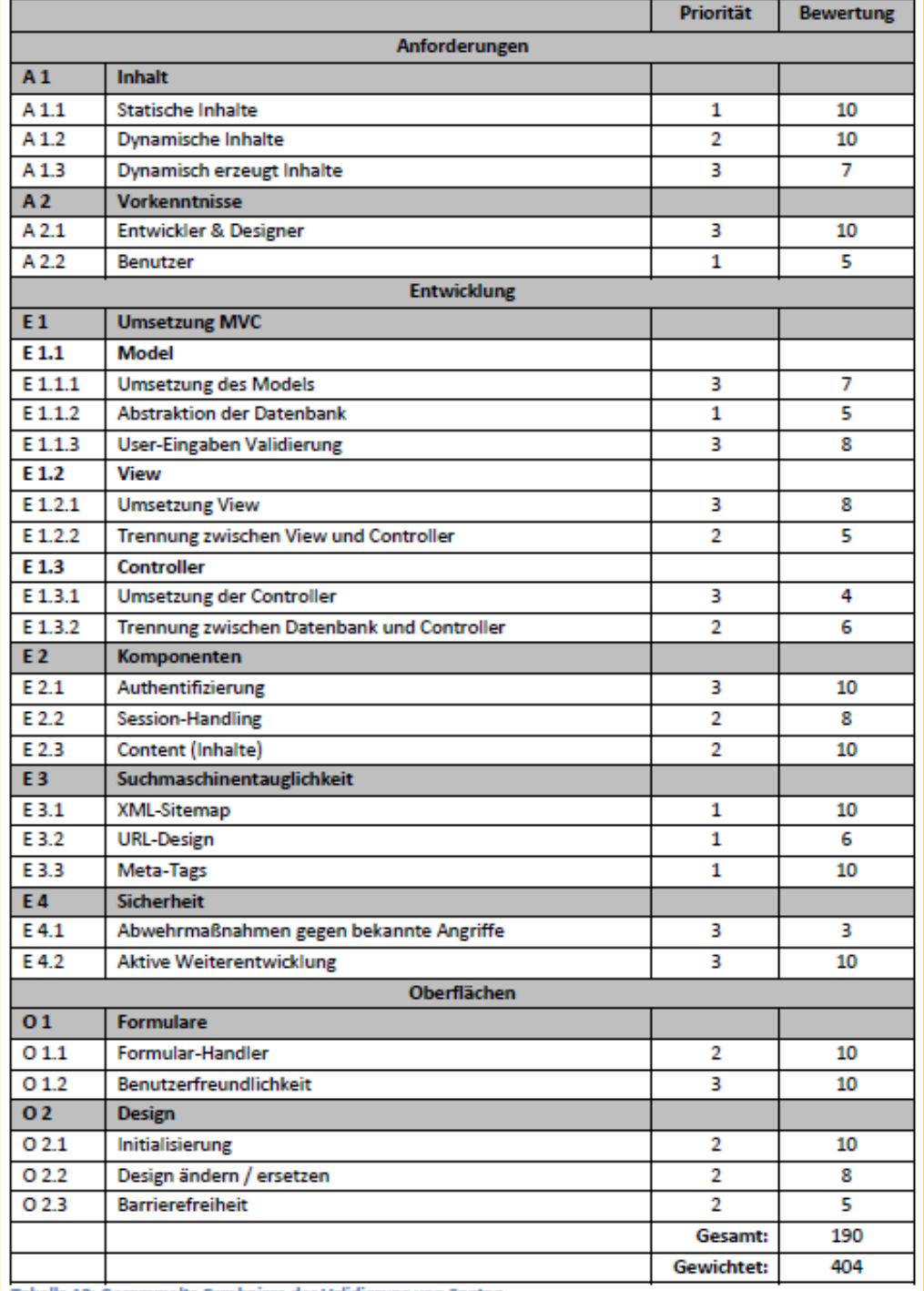

Beispiel für eine Kriterien-Matrix zur Begründung einer Auswahl

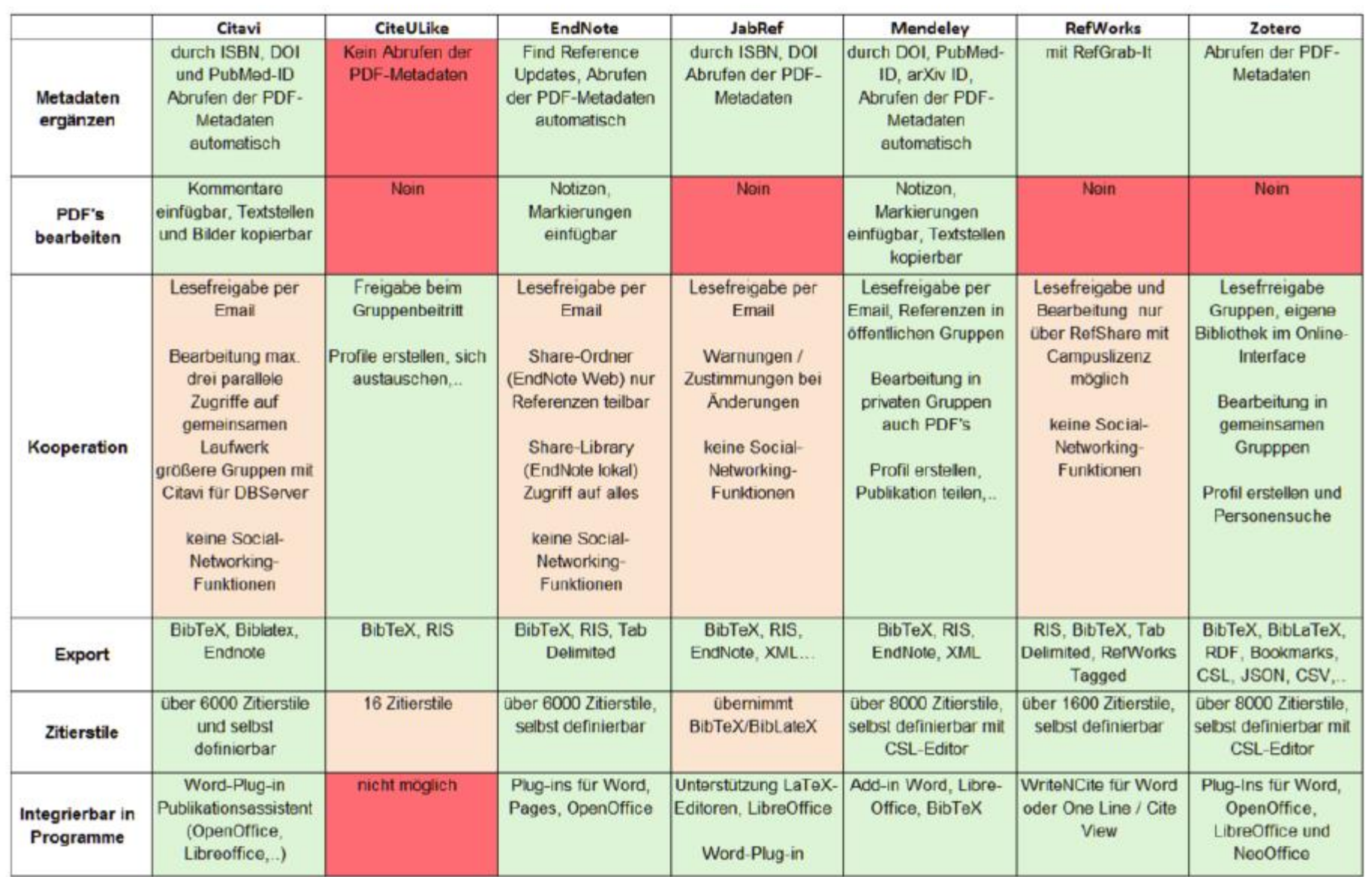

Darstellung 9: Vergleich der ausgewählten Literarturverwaltungsprogramme 2

Quelle: Mit zuvor erwähnten Referenzen und (Technische Universität München 2016)

#### **Phase 5: Tests und Experimente**

- Was kann man mit einem Test untersuchen?
	- Erfüllung der Anforderungen/Funktion grundsätzlich
	- Robustheit bei verschiedenen (Eingabe-)Parametern
	- Reproduzierbarkeit der Ergebnisse
	- Probleme aufzeigen
- Warum braucht man ein Experiment?
	- Um eine Annahme durch Beobachtung zu testen.
	- Wenn Informationen nicht durch logische Schlussfolgerungen gewonnen und auch nicht mathematisch bewiesen werden können
	- Auch eine Umfrage ist ein Experiment: [https://www.scribbr.de/methodik/umfrage](https://www.scribbr.de/methodik/umfrage-wissenschaftliche-methode/)[wissenschaftliche-methode/](https://www.scribbr.de/methodik/umfrage-wissenschaftliche-methode/)

# **DOKUMENTATION**

#### **Phase 6: Einleitung, Schluss, Abstract**

Diese Textteile werden gemeinsam erstellt und können erst am Ende geschrieben werden, wenn die Ergebnisse der Arbeit bekannt sind.

#### Abstract (Zusammenfassung)

- Kompakte Darstellung der gesamten Arbeit nicht mehr, aber auch nicht weniger
- Enthält neben der Fragestellung und Problemformulierung auch die wesentlichen Ergebnisse und Schlussfolgerungen
- ca.  $\frac{3}{4}$  bis 1  $\frac{1}{6}$  Seiten
- Nicht verwechseln mit der Einleitung
- Die Zusammenfassung muss auch ohne Arbeit funktionieren. Also keine Verweise und Quellenangaben.

#### Einleitung: Hinführung zum Thema

Schluss, Fazit und Ausblick: Wesentliche Erkenntnisse der Arbeit

Mehr Details entsprechend den konkreten Vorgaben: [https://www.diplomarbeiten](https://www.diplomarbeiten-bbs.at/sites/default/files/download/pdf/beispiele/Vorschlag-einer-moeglichen-Gliederung.pdf)[bbs.at/sites/default/files/download/pdf/beispiele/Vorschlag-einer-moeglichen-Gliederung.pdf](https://www.diplomarbeiten-bbs.at/sites/default/files/download/pdf/beispiele/Vorschlag-einer-moeglichen-Gliederung.pdf)

#### **Wissenschaftliche Dokumentation**

#### ■ Dokumentation

- digital in MS Word, GoogleDocs, LaTeX
- Formatvorlagen verwenden (Gliederung der Überschriften, automatisches Inhaltsverzeichnis)

- Why did you start?
- What did you do and how?
- What did you find?
- What do your findings mean?

#### **Diplomarbeit**

Enthält die Dokumentation der Phasen 3 bis 6

- 6. Einleitung
- 3. Situationsanalyse und Zielsetzung
- 4. Methodik und Arbeitsprogramm
- 5. Ergebnisse und Bewertung
- 6. Schluss

### **Struktur der Diplomarbeit**

- Deckblatt
- Eidesstattliche Erklärung über die Eigenständigkeit der Arbeit
- **Abstract\***
- Vorwort
- **Inhaltsverzeichnis\***
- Danksagung
- **Einleitung\***
- Hauptteil
- **Zusammenfassung\***
- Literatur- und/oder Quellenverzeichnis
- Abbildungs-, Tabellen- und/oder Abkürzungsverzeichnis
- Begleitprotokoll
- Anhang

Im Falle einer Teamarbeit werden die mit \*) markierte Kapitel von allen Teammitgliedern **gemeinsam** verfasst. Schriftliche Ausarbeitung in Deutsch oder Englisch, Format DIN A4, 11pt, Zeilenabstand 1,5 <https://www.diplomarbeiten-bbs.at/durchfuehrung/gliederung-der-diplomarbeit-und-formale-vorgaben>

## **Hilfreiche Hinweise zur Diplomarbeit**

- Jedes Kapitel schließt mit einer kurzen Zusammenfassung (Übergang zum nächsten Kapitel)
- Ein Bild sagt mehr als 1000 Worte Bilder, Grafiken, Tabellen verwenden!
- Alle Darstellungsunterschriften müssen selbsterklärend sein.
- Für jede Darstellung muss es auch einen Hinweis im Text geben.
- Zu jeder Darstellung gehört auch die Quellenangabe.

#### **Beispiel für eine Darstellung**

#### **PhoneGap Architecture**

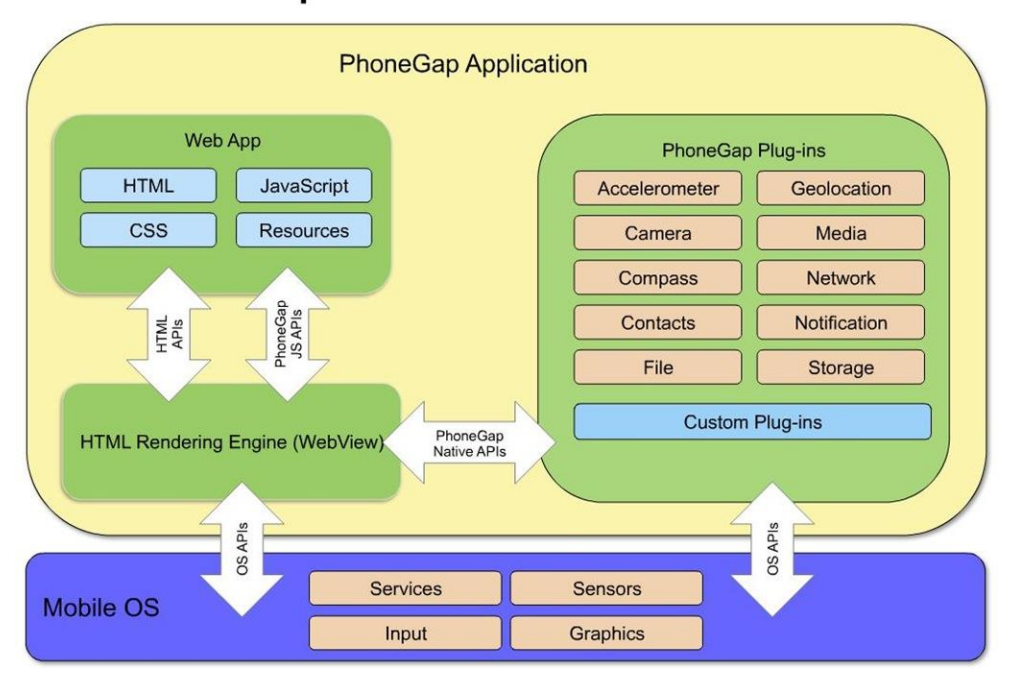

Darstellung 1: Phone Gap Architektur (Quelle: *Basic Steps in PhoneGap App Development*, 2013).

## **Allgemeine Hinweise zum Schreiben**

- Präzise formulieren, keine Erlebnisberichte schreiben
- $\blacksquare$  nicht übertreiben
- keep it simple spart Zeit beim Schreiben und vor allem beim Lesen!
- $\blacksquare$  aktiv statt passiv
- diskriminierungsfreie Sprache verwenden
- SI Einheiten verwenden und angeben: 123,4 m
- Schreibweise von Geldbeträgen: € 1.234,56
- Zahlwörter bis zwölf ausschreiben
- Redundanzen vermeiden (so minimal als möglich)
- alle Quellen vollständig angeben

## **Diskriminierungsfreie Sprache**

#### **Nicht diskriminierungsfrei: Generalklausel**

Die sogenannte Generalklausel – ein dem Text vorangestellter Vermerk, dass bei den verwendeten männlichen Formen alle Personen mitgemeint seien (o.Ä.) – widerspricht dem Grundgedanken der diskriminierungsfreien Kommunikation und soll daher nicht angewendet werden.

#### **Bewusste Vorbereitung**

Nachträgliche Umformulierungen bestehender Texte sind generell sehr schwierig und mühsam, deshalb gleich zu Beginn berücksichtigen.

**Link zum Sprachleitfaden der FHV:** 

**[https://ilias.fhv.at/goto\\_ilias\\_fhv\\_at\\_pg\\_10054\\_341350.html](https://ilias.fhv.at/goto_ilias_fhv_at_pg_10054_341350.html)** 

#### **Sichtbarmachung der menschlichen Vielfalt**

Um die sprachliche Binarität hinsichtlich der Geschlechter aufzubrechen und deren Vielfalt einen Raum zu geben, können unterschiedliche "Platzhalter" verwendet werden:

- Die Besucher\*innen haben sich bereits in der Aula eingefunden.
- Die Bewerber: innen wurden vom Studienservice gebeten, den Online-Fragebogen auszufüllen.
- Die Influencer\_innen wurden zu ihrem Schaffen und ihrem politischen Engagement befragt.

Der \* ist derzeit am weitesten verbreitet, der Doppelpunkt gilt als barrierefreier, kann am Wortende als Satzzeichen missinterpretiert werden. Der Unterstrich wird bei unterstrichenen Textpassagen unsi

## **Alternative Formulierungsvarianten**

#### **Neutrale Personenbezeichnungen:**

- **Singular- und Pluralformen:** Person/en, Mensch/en, Elternteil, Kind, Mitglied, Individuum, Persönlichkeit, Lehrperson, Arbeitskraft, Leute, Eltern, Kinder, Geschwister
- **Pluralwörter, die im Singular geschlechtsspezifisch sind:** die Studierenden/ Mitarbeitenden/Lesenden, die Jugendlichen, die Erziehungsberechtigten
- Bezeichnungen referierend auf Funktionen, Institutionen oder Kollektive: die Abteilungsleitung, die Abteilungsleitungen, die Leitung, die Abteilung, das Team, das Ministerium, die Direktion, das Rektorat, die Geschäftsführung, die Personalvertretung, die Belegschaft, die Bevölkerung etc.

#### ▪ **Umformulierungen von Pronomen:**

Statt: Niemand darf aufgrund seines Geschlechts benachteiligt werden. Niemand darf aufgrund der Geschlechtszugehörigkeit benachteiligt werden.

▪ **Umformulierung zur Vereinfachung oder Neutralisierung:** 

Statt: Jede Teilnehmerin und jeder Teilnehmer dieser Sitzung soll ihren/seinen Namen in diese Liste eintragen.

Bitte tragen Sie Ihren Namen in diese Liste ein.

## **Diskriminierungsfreie Sprache**

#### **Ausgewogene und gleichwertige Beispiel- und Bilder-Präsenz von Frauen und Männern**

Zur Illustration von Aussagen werden oft Beispiele zitiert oder Bildmaterial verwendet. Diese Darstellungen sollen Frauen und Männer in ihrer Vielfalt sowohl in der Anzahl als auch in der Gleichwertigkeit ausgewogen aufzeigen. Wichtig ist zu beachten, dass keine veralteten Rollenbilder bestätigt oder Klischees bedient werden.

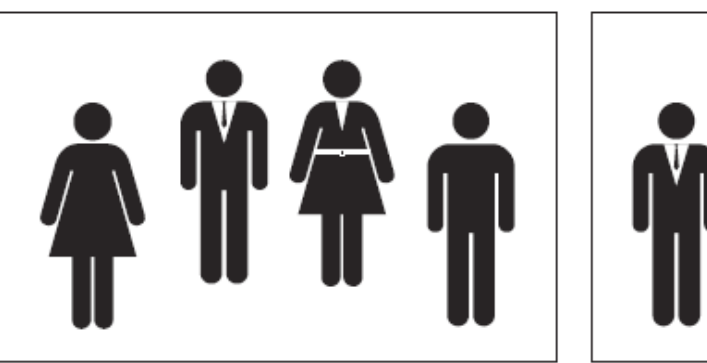

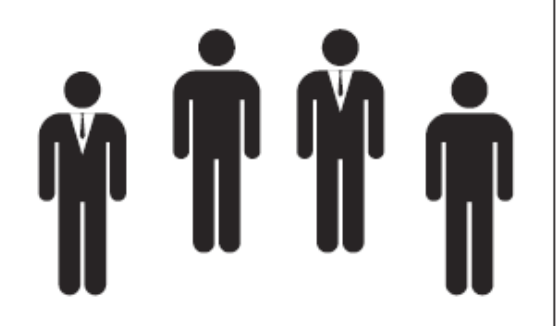

ausgewogen/gleichwertig

unausgewogen/diskriminierend

#### **Phase 7: Textüberarbeitung**

- "Roter Faden"?
	- Vollständigkeit
	- Übergänge
	- Konsistenz
	- Tempo des Texts
- Wissenschaftliche Standards
	- Logik
	- **E** Begriffe und Definitionen
	- **E** Anmerkungen, Fußnoten
	- Quellenangaben
- Sprache
	- Satzstruktur
	- **E** Ausdruck und Wörter
	- Metaphern

#### **Phase 7: Textüberarbeitung**

- Geschlechtergerechte Sprache und Bilder?
- Begriffe und Definitionen:
	- Wird jeweils derselbe Begriff verwendet, wenn dasselbe gemeint ist? (z.B. nicht Benutzeroberfläche und Benutzungsschnittstelle)
	- Sind spezielle und ungewöhnliche Begriffe klar definiert und referenziert?
- Struktur und Inhaltsverzeichnis
	- Ist die Kapitelfolge sinnvoll aus Sicht der Lesenden?
	- Passen die Einträge im Inhaltsverzeichnis zueinander?
- Darstellungen und Bildunterschriften
	- Bildunterschriften müssen selbsterklärend sein
	- Gibt es eine Referenz im Text für jede Darstellung?
	- Passt die Qualität der Darstellungen, helfen die Darstellungen tatsächlich, um die Information zu vermitteln?
- Passen die Übergänge zwischen den Kapiteln?

#### **Phase 8: Textkorrektur und Layout**

- Textkorrektur
	- **E** Autokorrektur verwenden
	- Bittet jemand anderen den Text Korrektur zu lesen (am Besten jemanden, der den Inhalt nicht versteht!)
- Layout prüfen
	- Suche nach guten Layout Beispielen, Vorgaben beachten
	- Ausdruck 1- oder 2-seitig?
	- Kopf- und Fußzeilen: verwendet Kapitelüberschriften in der Kopfzeile
	- Seitenzahlen: im Inhaltsverzeichnis neu berechnen, sollten mit PDF-Zahl übereinstimmen.
	- Jedes Kapitel startet auf einer neuen Seite
	- Seitenumbrüche: Korrektur von Schusterjungen und Hurenkindern)
	- Sind die Darstellungen richtig zum Fließtext platziert?
	- Überprüfung der Quellenangaben

#### **Präsentation**

- [https://www.diplomarbeiten-bbs.at/praesentation-und-diskussion/praesentation-und-diskussion](https://www.diplomarbeiten-bbs.at/praesentation-und-diskussion/praesentation-und-diskussion-allgemeine-infos)[allgemeine-infos](https://www.diplomarbeiten-bbs.at/praesentation-und-diskussion/praesentation-und-diskussion-allgemeine-infos)
- Jede:r hat sein/ihr individuelles Thema zu präsentieren und diskutieren (ca. 5 bis 7 Minuten)

#### Hilfreiche Überlegungen dazu:

- **Überblick verschaffen:** Was sind die Kernpunkte des Themas?
- Vorwissen erheben: Wer ist mein Publikum? Welche Bezüge hat mein Publikum zum Thema?
- **Persönliches mitdenken:** Was hat meine Präsentation mit mir zu tun? (Identifikation mit dem Thema.) Die Präsentation wird erst durch die Person lebendig.
- **Medieneinsatz überlegen:** Wie veranschauliche ich meine Informationen? Wo bietet es sich an, ein Diagramm zu zeigen, eine Landkarte, ein Foto, eine grafische Übersicht?

#### **Live Quiz**

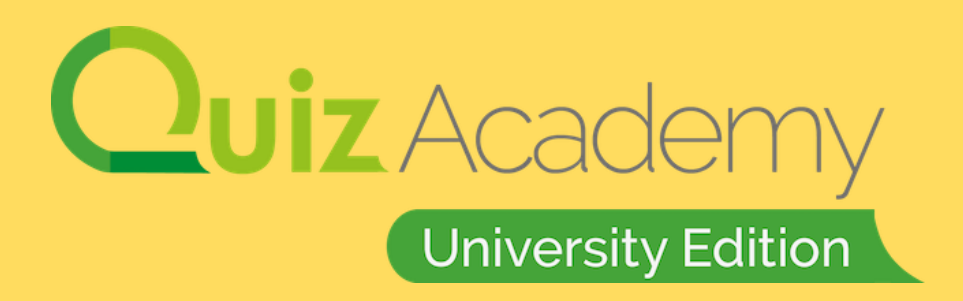

**FHV Vorarlberg University** of Applied Sciences

#### **Infos zu Studienmöglichkeiten, Infoveranstaltungen usw.:** [www.fhv.at](http://www.fhv.at/)

Alles rundum die Bewerbung für ein Studium bei uns: <https://www.fhv.at/studium/jetzt-bewerben/>

**Studieren geht über Probieren geht über Studieren.**

# Feedback Workshop zur Diplomarbeit HTL 2024

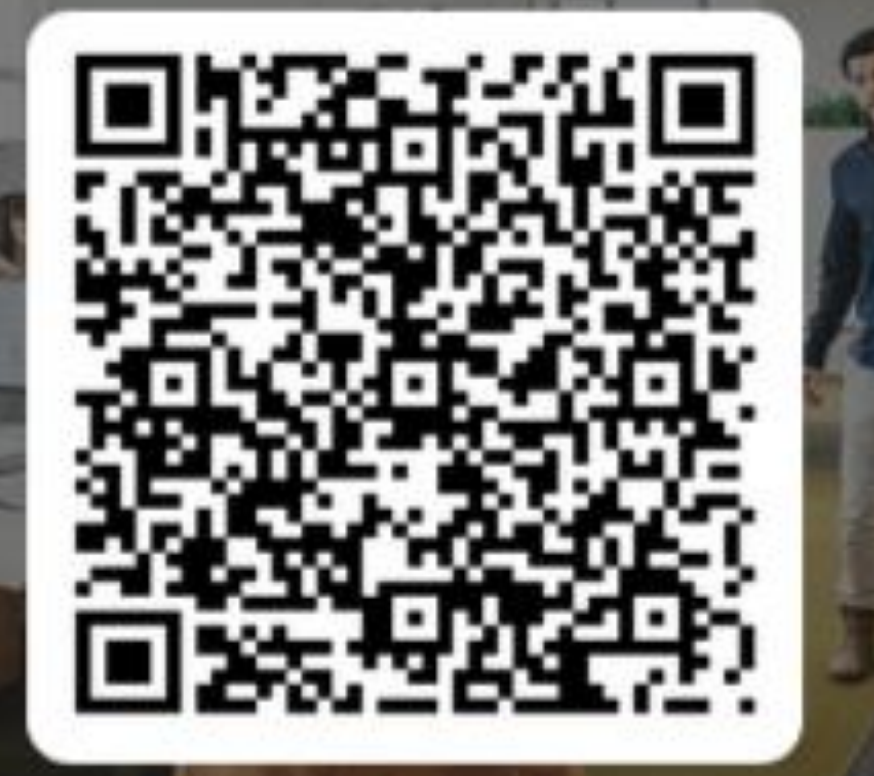

## **Wir freuen uns über euer Feedback!**

… ganz anonym und freiwillig!

#### **Danke für euren Besuch!**

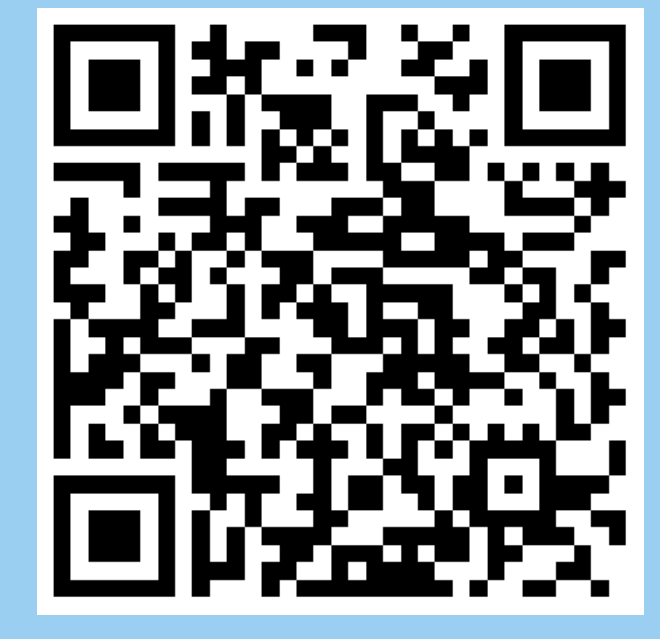

**Weitere Unterlagen, Leitfäden, Links:** 

[https://ilias.fhv.at/goto\\_ilias\\_fhv\\_at\\_fold\\_327814.html](https://ilias.fhv.at/goto_ilias_fhv_at_fold_327814.html)